## SAP ABAP table AIC\_EXCH\_ATTACH {Attachments which were already exchanged with SAP}

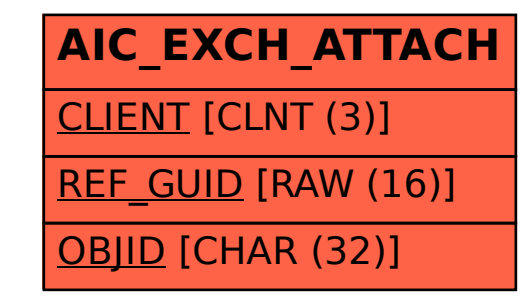